## **Learning Assessment Worksheet**

1. Please describe your program's specific learning goals (list as many as appropriate; use 1-2 sentences to describe each):

- Proficient in current practical and theoretical aspects of the field and depth of scientific knowledge

- Scientific innovation, independence and ability to conduct original and significant research

- Proficient at reading primary literature in a critical manner

-Proficient in presenting scientific data in a public forum, orally and in writing

- Experience in writing and reviewing grant proposals

2. Does your program have a process in place to assess whether the students meet the defined learning goals? If so, please describe this learning assessment process, including who is involved, frequency of the assessment, and how the information is used:

Please see attached

3. Does your program currently systematically collect, store, and/or use for learning assessment at the program level any of the following outcome measures:

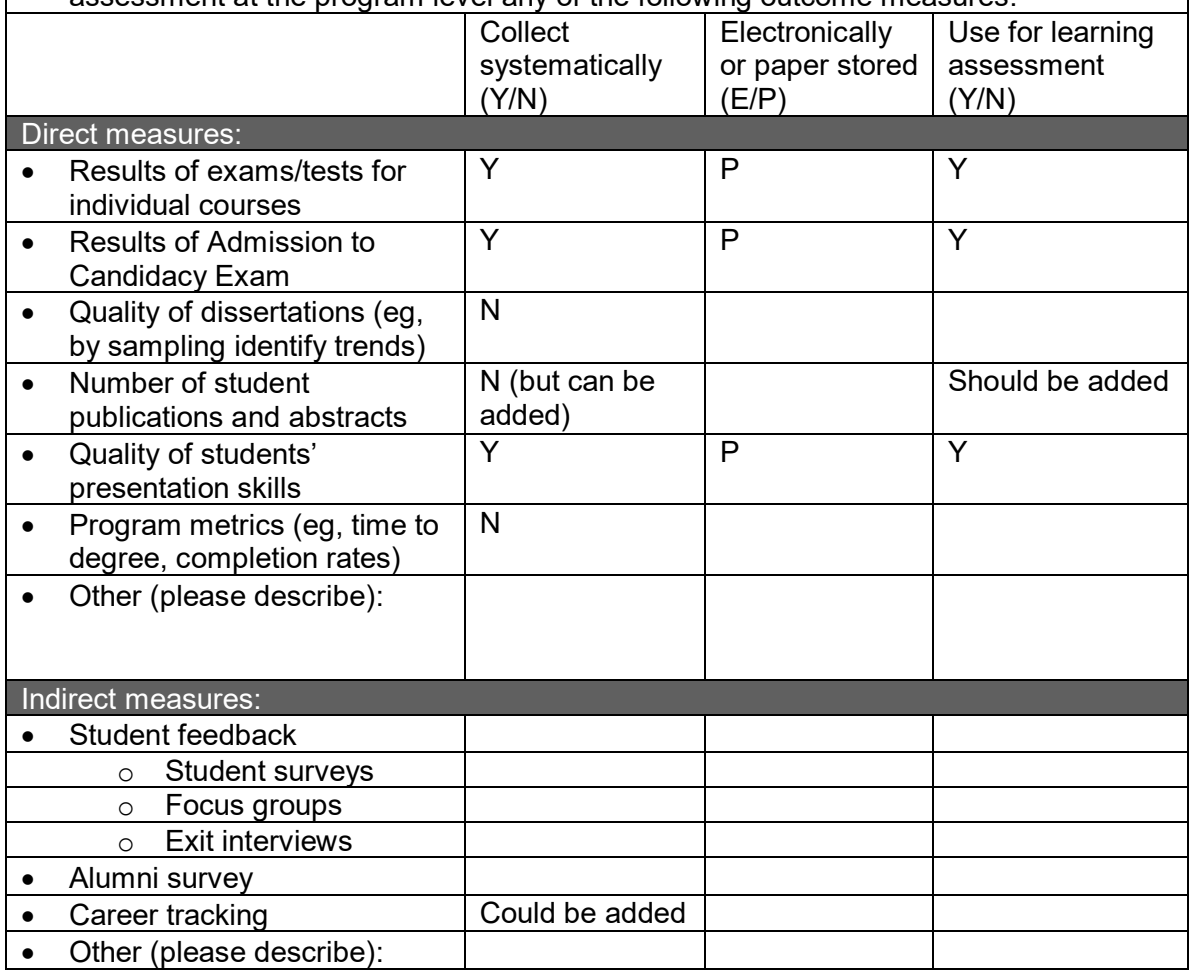

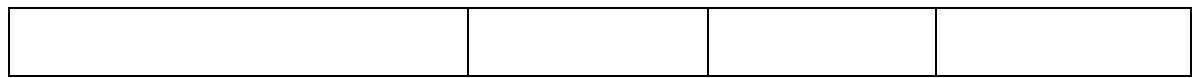

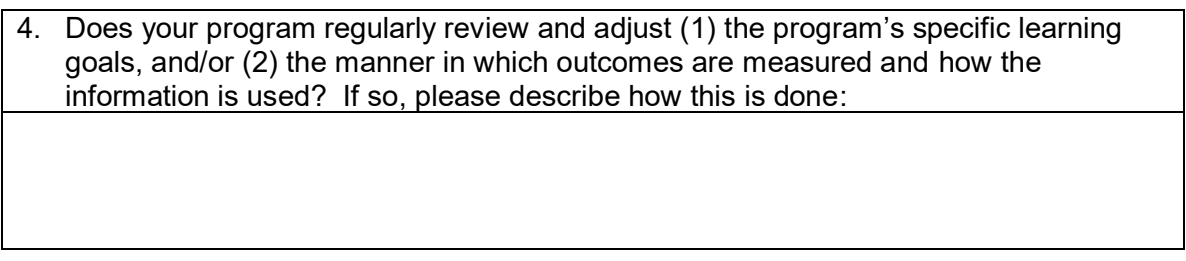